Im Kurs Autodesk Inventor Professional lernen Sie Inventor auf höchst effiziente Weise anzuwenden und werden im Training gezielt mit praxisnahen Problemstellungen konfrontiert. Sie sind mit Abschluss des Trainings mit der Verwaltung und Administration von Inventor vertraut.

## **Die Zielgruppe:**

Technische Zeichner:innen, Facharbeiter:innen, Konstrukteurinnen und Konstrukteure, Werkmeister:innen, Absolvierende technischer Schulen, Fachhochschulen und Universitäten.

## **Die Voraussetzungen:**

Kurs Autodesk Inventor Aufbau oder vergleichbare Kenntnisse

## **Die Trainingsinhalte:**

Kernthemen:

- Variantenkonstruktion
- verknüpfte Bauteilvarianten (abgeleitete Komponenten), sich wiederholende Bearbeitungen in Bibliotheken hinterlegen (iFeatures).
- Bauteilvarianten mittels Tabellen definieren (iParts)
- Wege der Parametrisierung von Bauteilen und Baugruppen Konstruktionsmethoden
- Erarbeiten von Konstruktions- und Lösungsmethoden in Anlehnung an Problemstellungen aus der praktischen Anwendung (Skizzenbasierende Baugruppen, Raummodelle, kinematische Simulationen als Grundlage für die Konstruktion)
- Verwaltung und Administration
- Erstellen von individuellen Vorlagedateien insbesondere jene für Zeichnungsableitungen (Schriftfelder, Stücklisten, ...)
- Benutzereinstellungen, Datenmanagement mit Inventor

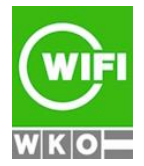